• Click "Open and Print" hyperlink to see text file • Click on "Click Here" hyperlink if you want to save file

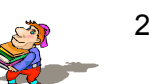

**Example NoodleBib Reference**

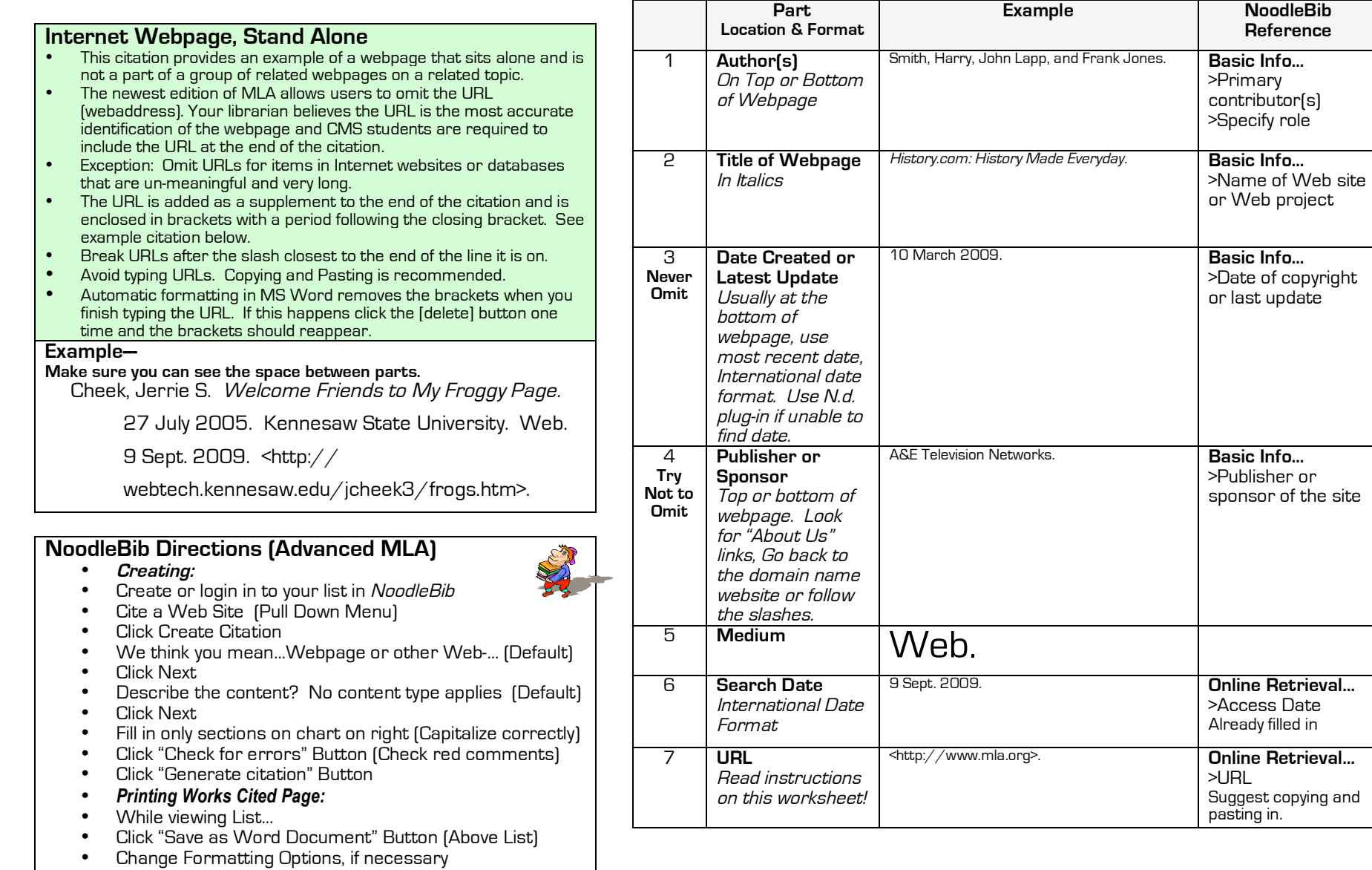

(28) MLA Citation Sheet Student \_\_\_\_\_\_\_\_\_\_\_\_\_\_\_\_\_\_\_\_\_\_\_\_\_\_\_\_\_\_\_\_\_\_\_\_\_\_\_\_\_\_\_

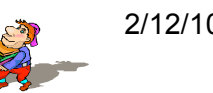

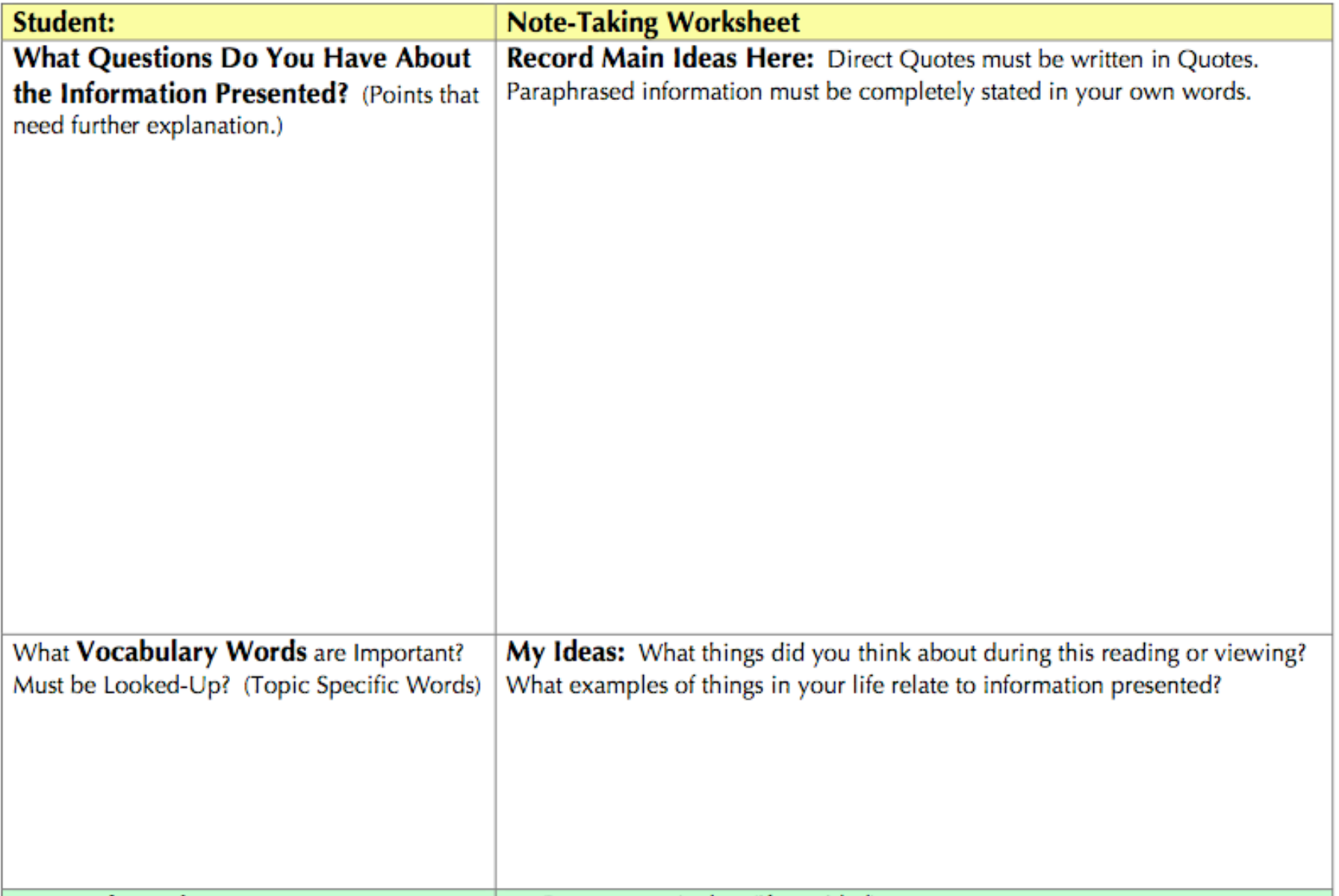